## 固定资产报废工作流程

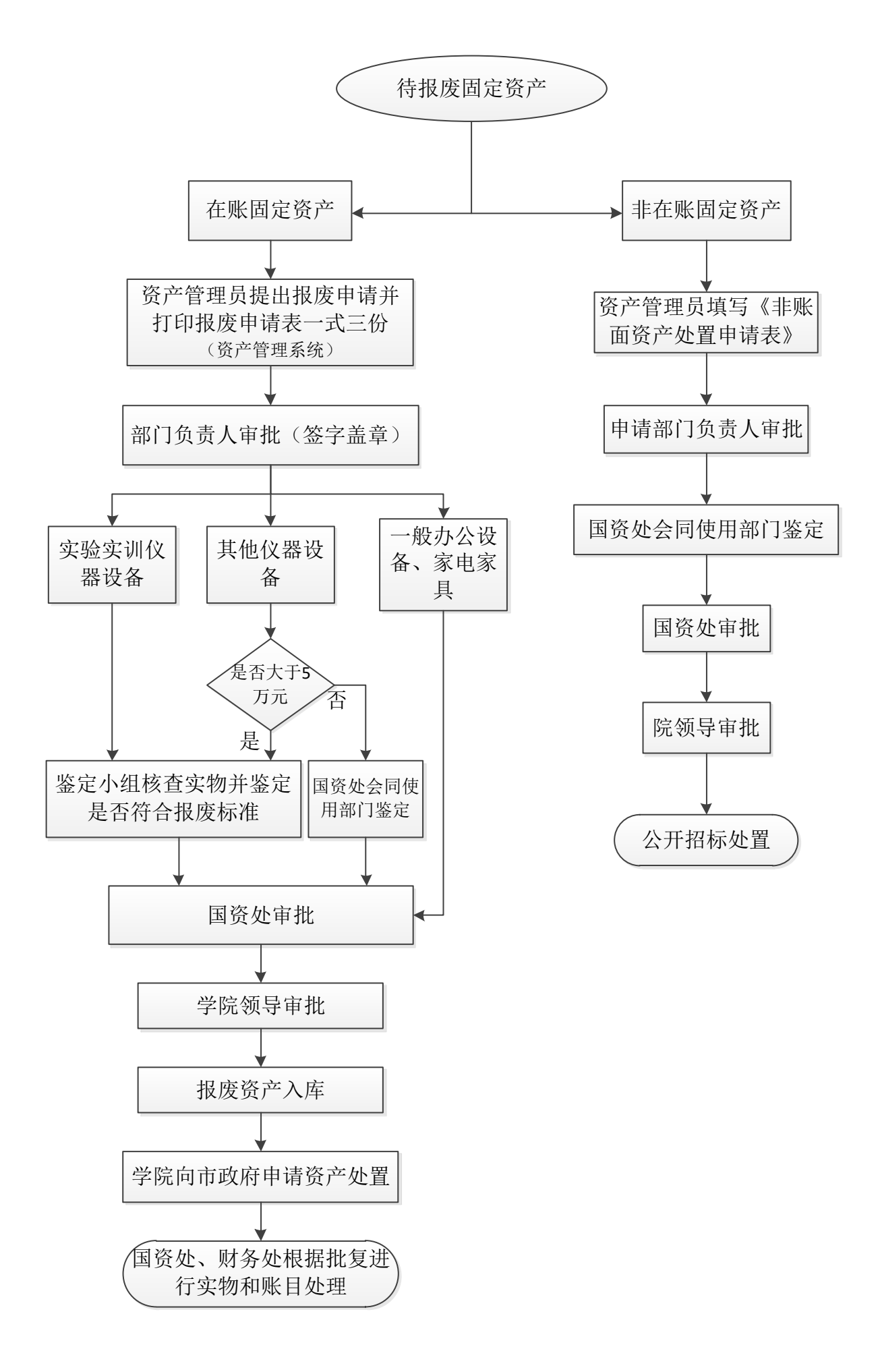